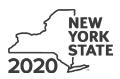

Department of Taxation and Finance

# **Claim for CAPCO Credit**

Tax Law – Article 1 and Article 33

All filers must enter tax period:

CT-33.1

|                           | beginning | ending                               |
|---------------------------|-----------|--------------------------------------|
| Legal name of corporation |           | Employer identification number (EIN) |

File this form with Form CT-33, *Life Insurance Corporation Franchise Tax Return*, Form CT-33-NL, *Non-Life Insurance Corporation Franchise Tax Return*, or Form CT-33-A, *Life Insurance Corporation Combined Franchise Tax Return*.

# Part 1 – Computation of certified capital company (CAPCO) credit (see instructions)

| 1  | Allocated CAPCO credit available for the current tax year (enter amount from line 21 if applicable; otherwise enter 0)                                        | 1  |  |
|----|----------------------------------------------------------------------------------------------------|----|--|
| 2  | Allocated CAPCO credit transferred <b>to</b> affiliates for the current tax year ( <i>enter amount from line 27 if applicable; otherwise enter</i> <b>0</b> ) | 2  |  |
| 3  | Subtract line 2 from line 1                                                                                                    | 3  |  |
|    | Allocated CAPCO credit transferred from affiliates for the current tax year (enter amount from                                                                |    |  |
|    | line 28 if applicable; otherwise enter <b>0</b> )                                                                                                    | 4  |  |
| 5  | Total CAPCO credit from the current tax year (add lines 3 and 4)                                                                                              | 5  |  |
| 6  | Unused CAPCO credit carryforward from the previous tax years                                                                                                  | 6  |  |
| 7  | Amount of unused CAPCO credit carryforward transferred from affiliates (enter amount from                                                                     |    |  |
|    | line 29 if applicable; otherwise enter <b>0</b> )                                                                                                    | 7  |  |
| 8  | Total CAPCO credit carryforward available from the previous tax years (add lines 6 and 7)                                                                     | 8  |  |
| 9  | Total CAPCO credit available before recapture (add lines 5 and 8)                                                                                             | 9  |  |
| 10 | Recapture of CAPCO credit (enter amount from line 26 if applicable; otherwise enter 0)                                                                        | 10 |  |
| 11 | Net CAPCO credit available for the current tax year (subtract line 10 from line 9)                                                                            | 11 |  |

# Part 2 – Computation of CAPCO credit used and carried forward

| 12 | Tax (see instructions)                                                       | 12     |                          |     |    |  |
|----|------------------------------------------------------------------------------|--------|--------------------------|-----|----|--|
|    | Tax credits claimed before the CAPCO credit (see instructions)               |        |                          |     |    |  |
| 14 | Tax after application of all other credits (subtract line 13 from line 12) • | 14     |                          |     |    |  |
| 15 | Minimum tax (see instructions)                                               | 15     |                          |     |    |  |
| 16 | Limitation on CAPCO credit to be used this period (subtract line 15          |        |                          |     |    |  |
|    | from line 14)                                                                | 16     |                          |     |    |  |
| 17 | CAPCO credit to be used in the current tax year (see instructions)           |        |                          | •   | 17 |  |
| 18 | Total unused CAPCO credit carryforward available (subtract line 17 fro       | om lin | e 11)                    | . • | 18 |  |
| 19 | Amount of unused CAPCO credit carryforward transferred to affiliate          | es (ei | nter amount from line 30 |     |    |  |
|    | if applicable; otherwise enter <b>0</b> )                                    |        |                          | •   | 19 |  |
| 20 | Unused CAPCO credit to be carried forward to the next tax year (sur          | btract | line 19 from line 18)    | •   | 20 |  |

## Part 3 – Allocated CAPCO credit available for the current tax year (see instructions)

| A<br>Description of CAPCO<br>(Attach additional sheets if necessary) | B<br>Total credit allocated by the<br>Superintendent<br>of Financial Services | C<br>% of credit<br>available for the<br>current tax year |  |  | E<br>Allocated credit available<br>for the current tax year<br>(column B x column C) |
|----------------------------------------------------------------------|-------------------------------------------------------------------------------|-----------------------------------------------------------|--|--|--------------------------------------------------------------------------------------|
|                                                                      |                                                                               | 0.1                                                       |  |  |                                                                                      |
|                                                                      |                                                                               | 0.1                                                       |  |  |                                                                                      |
|                                                                      |                                                                               | 0.1                                                       |  |  |                                                                                      |
|                                                                      |                                                                               | 0.1                                                       |  |  |                                                                                      |
| 21 Total allocated CAPCO credit availa<br>on line 1)                 | 21                                                                            |                                                           |  |  |                                                                                      |

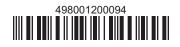

#### Part 4 – Computation of CAPCO credit recapture

| 22 | 100% recapture of CAPCO credit for failure to meet requirement of Tax Law, Article 1, section 11(c)(1)(A) •      | 22 |  |
|----|----------------------------------------------------------------------------------------------------|----|--|
| 23 | 85% recapture of CAPCO credit for failure to meet requirements of Tax Law section 11(c)(1)(B) •                  | 23 |  |
| 24 | 70% recapture of CAPCO credit for failure to meet requirements of Tax Law section 11(c)(1)(C) •                  | 24 |  |
| 25 | 100% recapture of CAPCO credit if CAPCO certificate is revoked (see instructions)                                | 25 |  |
| 26 | Total recapture of CAPCO credit taken in previous tax years (add lines 22 through 25; enter here and on line 10) | 26 |  |

# Part 5 – Allocated CAPCO credit transferred to affiliates for the current tax year (see instructions)

| A                                                                | В                              | С                                                                                                    | D | E                                                          | F                                        |
|------------------------------------------------------------------|--------------------------------|----------------------------------------------------------------------------------------------------|---|------------------------------------------------------------|------------------------------------------|
| Description of CAPCO<br>(Attach additional sheets if necessary)  | Transferee<br>corporation name | me of transferee EIN<br>of transferee by the Superintendent<br>of Financial Services<br>transferred <b>to</b><br>affiliates |   | % of credit<br>available<br>for the<br>current<br>tax year | e affiliates for the<br>current tax year |
|                                                                  |                                |                                                                                                    |   |                                                            |                                          |
|                                                                  |                                |                                                                                                    |   |                                                            |                                          |
|                                                                  |                                |                                                                                                    |   |                                                            |                                          |
|                                                                  |                                |                                                                                                    |   |                                                            |                                          |
| 27 Total allocated CAPCO credit tra<br>enter here and on line 2) |                                |                                                                                                    |   |                                                            |                                          |

### Part 6 – Allocated CAPCO credit transferred from affiliates for the current tax year (see instructions)

| Α                                                               | В                              | С                      | D                                                                                                    | E                                                          | F                                                                                                    |  |
|-----------------------------------------------------------------|--------------------------------|------------------------|----------------------------------------------------------------------------------------------------|------------------------------------------------------------|----------------------------------------------------------------------------------------------------|--|
| Description of CAPCO<br>(Attach additional sheets if necessary) | Transferor<br>corporation name | EIN<br>of transferor   | Unused credit allocated<br>by the Superintendent<br>of Financial Services<br>transferred <b>from</b><br>affiliates | % of credit<br>available<br>for the<br>current<br>tax year | Allocated credit<br>transferred <b>from</b><br>affiliates for the<br>current tax year<br>(column D x column E) |  |
|                                                                 |                                |                        |                                                                                                    |                                                            |                                                                                                    |  |
|                                                                 |                                |                        |                                                                                                    |                                                            |                                                                                                    |  |
|                                                                 |                                |                        |                                                                                                    |                                                            |                                                                                                    |  |
|                                                                 |                                |                        |                                                                                                    |                                                            |                                                                                                    |  |
| 28 Total allocated CAPCO credit tr                              | ansferred <b>from</b> aff      | iliates for the curren | t tax year <i>(add column F</i>                                                                                    |                                                            |                                                                                                    |  |
| amounts; enter here and on line 4)                              |                                |                        |                                                                                                    |                                                            |                                                                                                    |  |

## Part 7 – CAPCO credit carryforward transferred from affiliates for the current tax year (see instructions)

|    | A<br>Description of CAPCO<br>(Attach additional sheets if necessary) | BCTransferorEINcorporation nameof transferor |                        | <b>D</b><br>Date of<br>transfer or sale |    | E<br>Credit carryforward<br>transferred <b>from</b> affiliates | s |
|----|----------------------------------------------------------------------|----------------------------------------------|------------------------|-----------------------------------------|----|----------------------------------------------------------------|---|
|    |                                                                      |                                              |                        |                                         |    |                                                                |   |
|    |                                                                      |                                              |                        |                                         |    |                                                                |   |
|    |                                                                      |                                              |                        |                                         |    |                                                                |   |
|    |                                                                      |                                              |                        |                                         |    |                                                                |   |
| 29 | Total CAPCO credit carryforward tran                                 | nsferred <b>from</b> affiliates for th       | ne current tax year (a | add column E                            |    |                                                                |   |
|    | amounts; enter here and on line 7)                                   |                                              |                        | •                                       | 29 |                                                                |   |

## Part 8 – CAPCO credit carryforward transferred to affiliates for the current tax year (see instructions)

| A<br>Description of CAPCO<br>(Attach additional sheets if necessary)                         | <b>B</b><br>Transferee<br>corporation name | C<br>EIN<br>of transferee | <b>D</b><br>Date of<br>transfer or sale | E<br>Credit carryforward<br>transferred <b>to</b> affiliates |
|----------------------------------------------------------------------------------------------|--------------------------------------------|---------------------------|-----------------------------------------|--------------------------------------------------------------|
|                                                                                              |                                            |                           |                                         |                                                              |
|                                                                                              |                                            |                           |                                         |                                                              |
|                                                                                              |                                            |                           |                                         |                                                              |
|                                                                                              |                                            |                           |                                         |                                                              |
| <b>30</b> Total CAPCO credit <b>carryforward</b> tran<br>amounts; enter here and on line 19) |                                            |                           |                                         |                                                              |

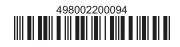